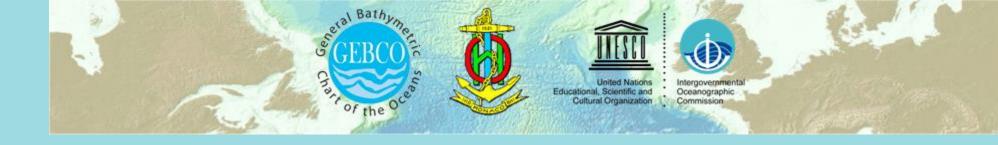

# SCUFN Naming Procedure - from submission to accept-

VTC Meeting, 9~10 November 2020

ANTARCTIC

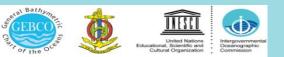

## **Proposal Submission Process**

Step 1

- Read 'Standardization of undersea feature names (B-6)'
- Follow the procedure in Appendix A
- Refer to 'Terms and Definition' in <a href="https://scufn.ops-webservices.kr">https://scufn.ops-webservices.kr</a>
- > Step 2
  - Country's undersea naming authority submits proposals to SCUFN
  - SCUFN secretary uploads all received proposals to SCUFN Review website

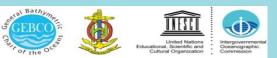

#### **Review Process**

- > Only SCUFN members can access this website
- > Three are three levels of evaluation criteria
  - Green, Yellow, and Red
  - Pending: In case more data is needed,

or need to consult with

neighboring country

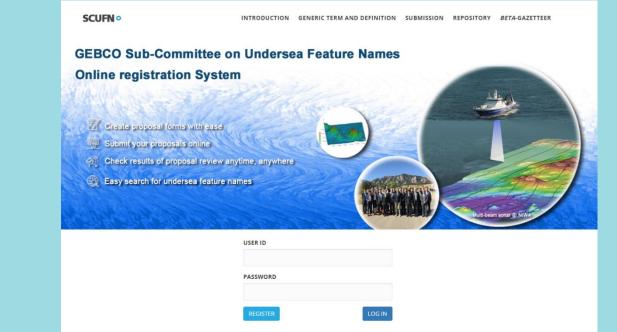

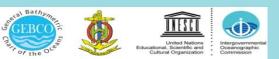

# **Evaluation criteria**

#### Green flag

- In case all requirements mentioned in Appendix A are satisfied
- Fill out all information in the given format
  - (coordinate: degree or degree min)
- Provide Index map
- Medium scale map
- Survey line map
- 2D cross section map
- 3D image

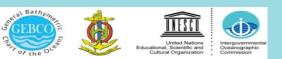

| INTERNATIONAL HYDROGRAPHI<br>ORGANIZATION         |                     |                             | IC INTERGOVERNMENTAL OCEANOGRAPHIC<br>COMMISSION (of UNESCO) |                  |               |                 |                               |
|---------------------------------------------------|---------------------|-----------------------------|--------------------------------------------------------------|------------------|---------------|-----------------|-------------------------------|
|                                                   |                     |                             | FEATURE NAM<br>Publication B-6 an                            |                  |               |                 |                               |
| Note: The boxes will exp                          | and as you fill the | e form.                     |                                                              |                  |               |                 |                               |
| Name Proposed: D                                  | olgae Hill          |                             |                                                              |                  |               |                 |                               |
|                                                   |                     |                             |                                                              |                  |               |                 |                               |
| Geometry that best defi                           | nes the feature (Y  | (es/No) :                   |                                                              |                  |               |                 |                               |
| Point I                                           | ine P               | olygon                      | Multiple points                                              |                  |               | ltiple<br>gons* | Combination of<br>geometries* |
| Yes                                               |                     | Yes                         |                                                              |                  |               |                 |                               |
| * Geometry should be cl                           | early distinguishe  | d when pro                  | oviding the coordina                                         | ates below.      |               |                 |                               |
|                                                   |                     |                             | Lat. (e.g. 63°32.6'N                                         | l)               | Long          | (e.g. 046       | °21.3'W)                      |
| Point Coordinates**:                              |                     | 66°54.74'S                  |                                                              |                  | 172°19.06'E   |                 |                               |
|                                                   |                     |                             |                                                              |                  |               |                 |                               |
|                                                   | 66°49.77'S          |                             |                                                              | 172°22.78'E      |               |                 |                               |
|                                                   |                     | 66°50.34'S                  |                                                              |                  | 172°27.24'E   |                 |                               |
|                                                   |                     | 66°52.28'S                  |                                                              |                  | 172°26.83'E   |                 |                               |
|                                                   | 66°53.34'S          |                             |                                                              | 172°27.02'E      |               |                 |                               |
|                                                   | 66°54.23'S          |                             |                                                              | 172°25.33'E      |               |                 |                               |
| Polygon Coordinates*                              | 66°56.00'S          |                             |                                                              | 172°24.28'E      |               |                 |                               |
|                                                   |                     | 66°56.80'S                  |                                                              |                  | 172°19.79'E   |                 |                               |
|                                                   |                     | 66°55.69'S                  |                                                              |                  | 172°15.75'E   |                 |                               |
|                                                   |                     | 66°53.50'S                  |                                                              |                  | 172°16.06'E   |                 |                               |
|                                                   | 66°51.79'S          |                             |                                                              | 172°13.92'E      |               |                 |                               |
|                                                   | 66°49.88'S          |                             |                                                              | 172°13.45'E      |               |                 |                               |
|                                                   |                     |                             | 66°48.96'S                                                   |                  |               | 172°15.3        |                               |
| ** For quality control<br>format (pdf) as well as |                     |                             |                                                              |                  | nended to pro | vide pro        | posals in digit               |
| Maximum D                                         |                     |                             |                                                              |                  |               |                 |                               |
| Feature Description:                              | Minimum Dep         |                             | ,495 m                                                       | Shape :          |               | Dom             |                               |
|                                                   | Total Relief :      | otal Relief :               |                                                              | Dimension/Size : |               | 9.5 k           | m x 15.0 km                   |
|                                                   |                     |                             |                                                              |                  |               |                 |                               |
| Associated Features:                              |                     | Haedal Seamou               | Seamounts, Seor<br>nts                                       | ak Seamou        | int, Satgat S | eamoun          | , Akopov                      |
|                                                   |                     | Shown Na                    | amed on Map/Char                                             | t                |               |                 |                               |
| Chart/Map References:                             |                     | Shown Unnamed on Map/Chart: |                                                              |                  |               |                 |                               |
|                                                   |                     | Within Area of Map/Chart:   |                                                              |                  | INT 900       |                 |                               |
| Reason for Choice of M                            |                     |                             | pe of various ho<br>Hill' is therefore                       |                  |               |                 |                               |
| feature to be named):                             | auss mur uid        |                             | gumung.'                                                     |                  | on the Ror    | can wor         | a tor potnoie,                |

## **Green Flag**

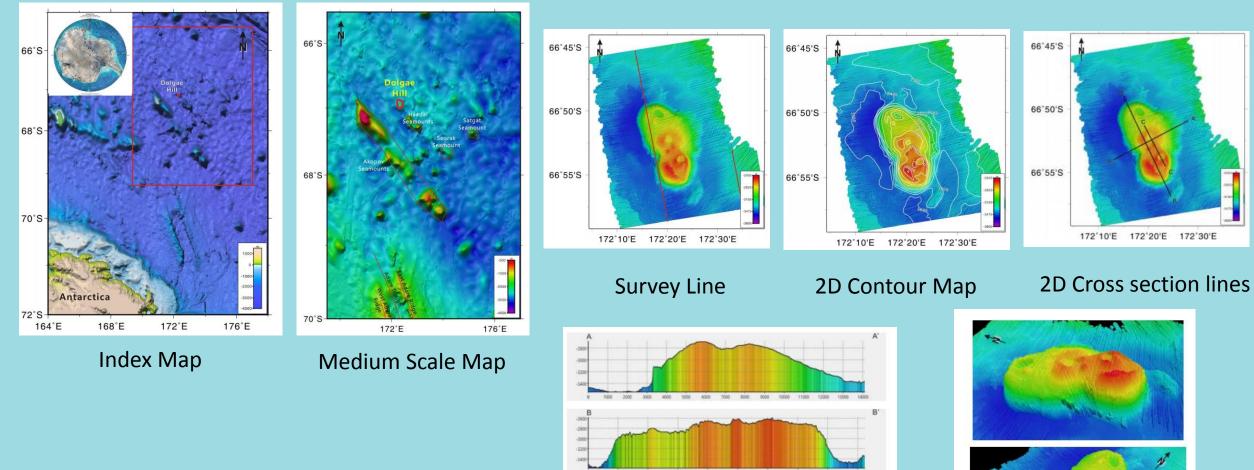

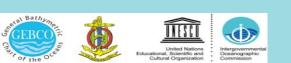

2D Cross section Profiles

**3D** Images

### **Evaluation criteria**

#### ➤ Yellow flag

- In case minor corrections are needed
- Polygon is way outside of the feature
- Too many polygon coordinates

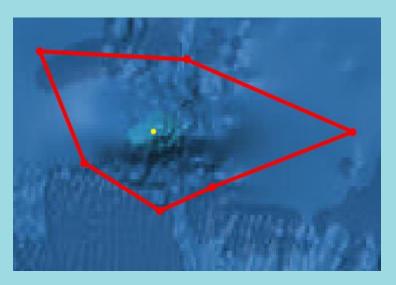

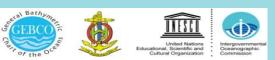

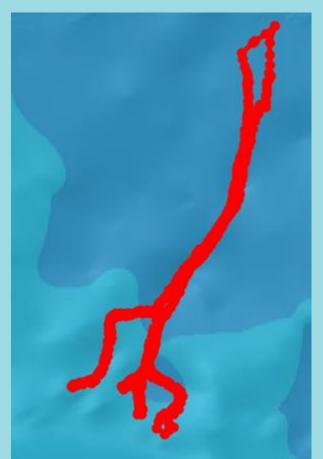

#### **Evaluation criteria**

#### ➢ Red flag

- In case specific or/and generic name is wrong
- Not enough data coverage
- Not enough information for the given feature

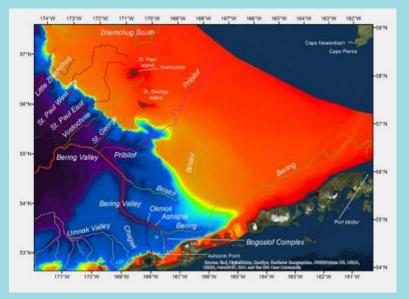

No cross section to prove a canyon

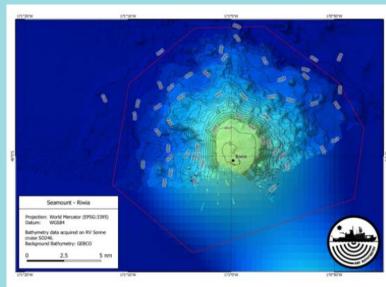

Seamount vs Guyot, and not enough data

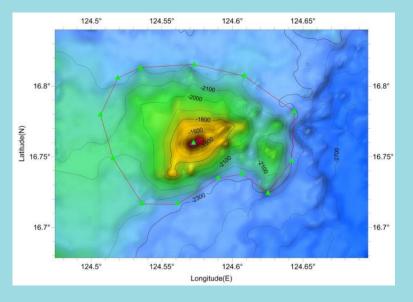

Seamount vs Hill

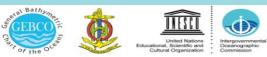

# Submitted proposals vs Evaluation Results (2011 – 2019)

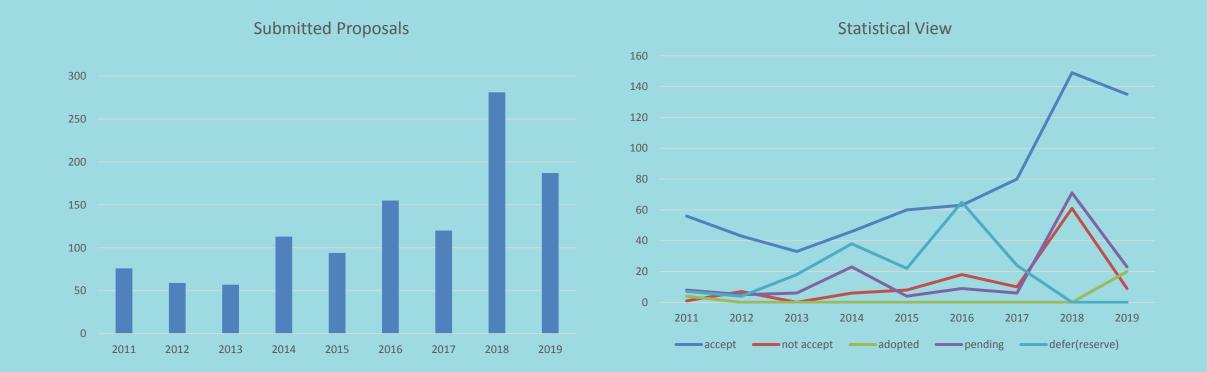

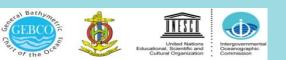

# Thank you!!!

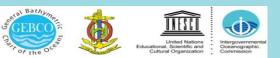